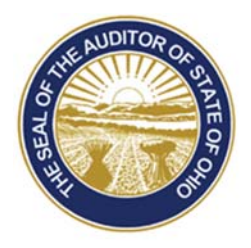

## Dave Yost · Auditor of State

**TO:** UAN Users

**FROM:** UAN Support

**DATE:** November 28, 2018

**SUBJECT:** Backup Documents Folder Files

## HOW TO BACKUP DOCUMENTS FOLDER FILES

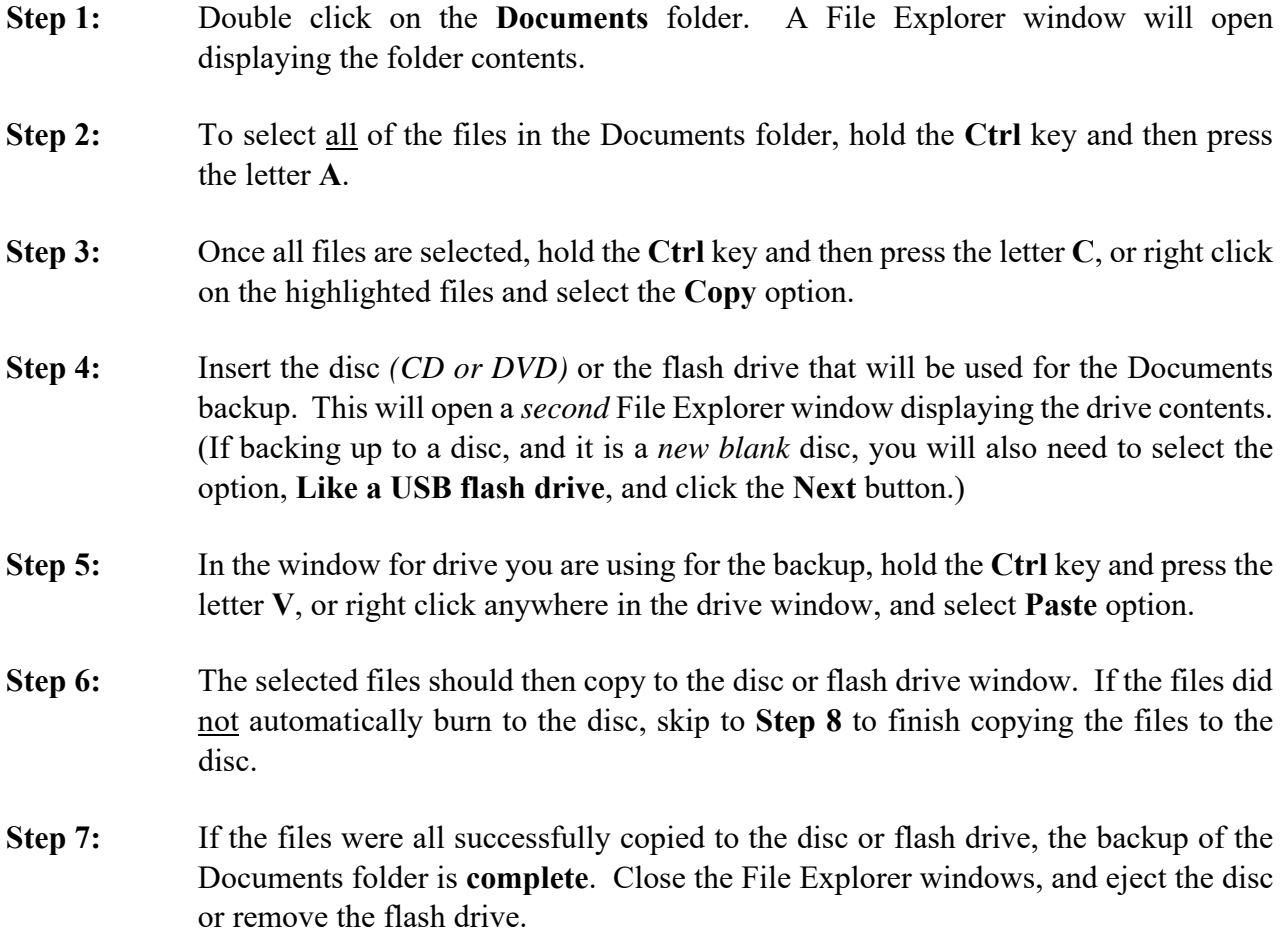

88 E. Broad St. Columbus, OH 43215 Telephone: (800)833-8261 Fax: (877)727-0088 Email: UAN\_Support@ohioauditor.gov 

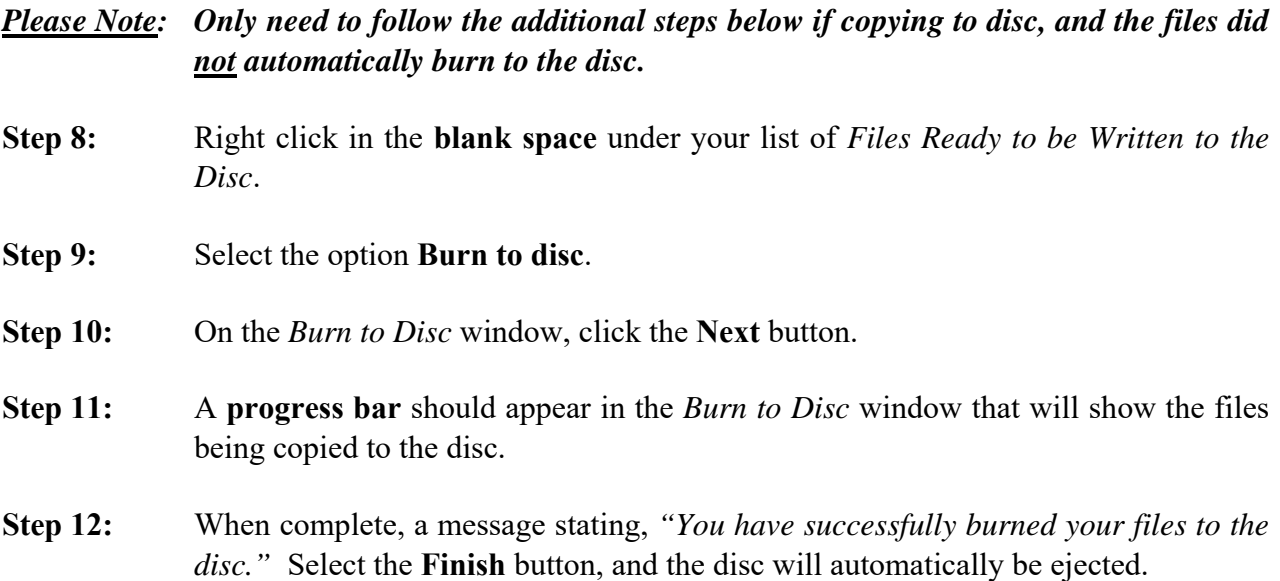